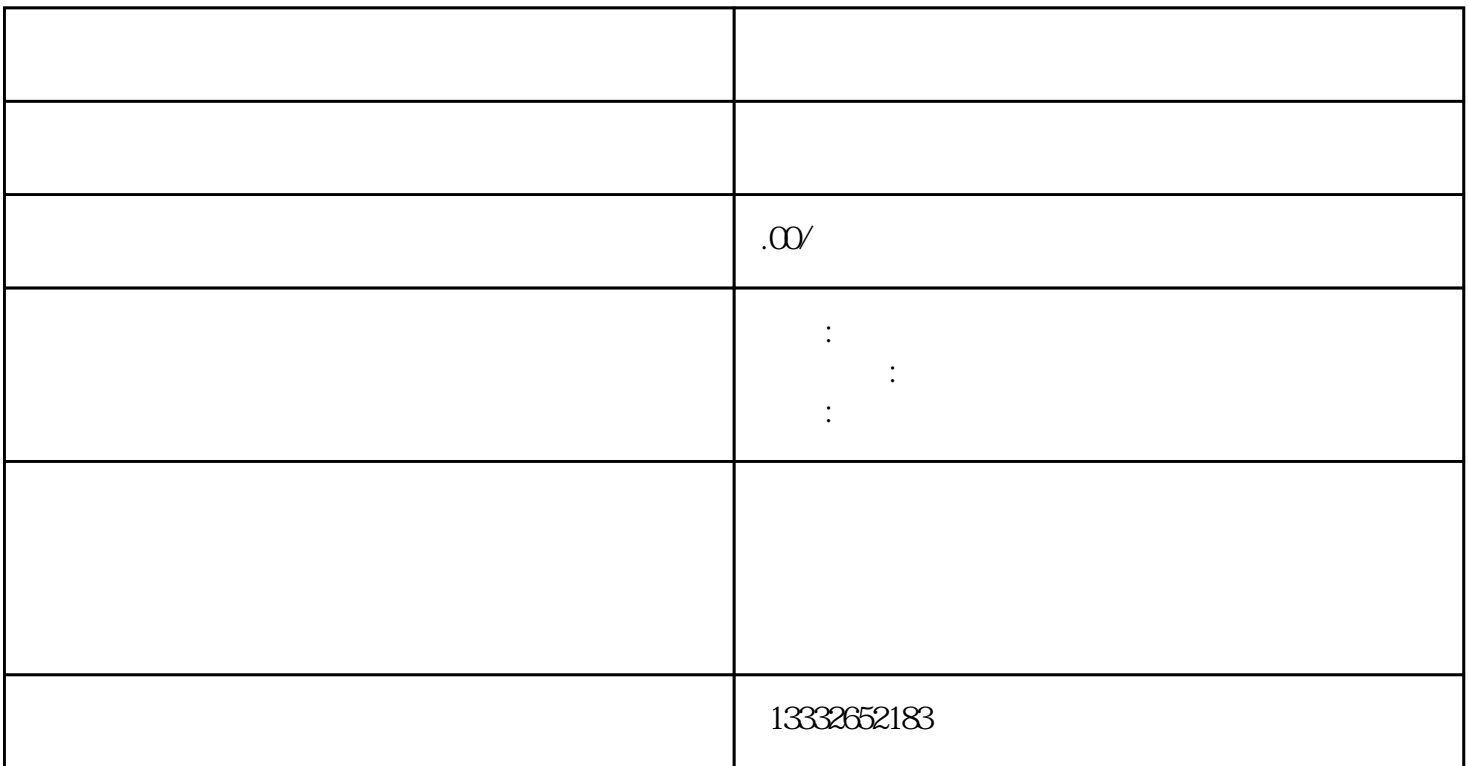

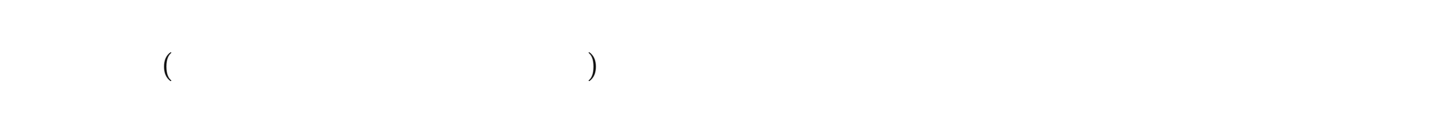

PCI extension extends the property of the extension of the extension of the extension of the extension of the extension of the extension of the extension of the extension of the extension of the extension of the extension

 $\text{BNC}$ 

 $\mathcal{O}_{\mathcal{A}}$  $4/8/16$ 

 $\mathbf 1$  $\sim$ 

 $3$ 

的POE接口。监控安装完成信号和电力的网线传输,安装简单方便,无需布置电力电缆、变压器和开关

 $4$ 

 $\mathbf{u}$ sb

 $\mu$